Ro.Ma.S. – [ProcessManager – Requisiti] – RMS\_R\_001

Ro.Ma.S. (Robot Management System)

RMS\_R\_001 (ProcessManager - Requisiti)

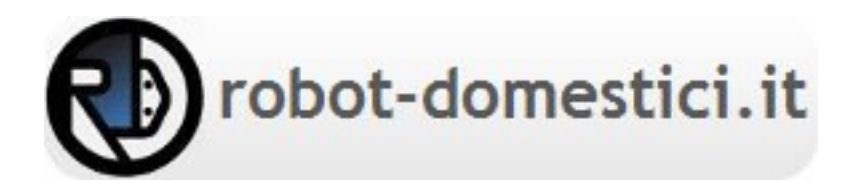

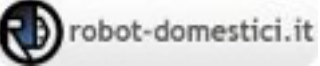

# Storia del documento

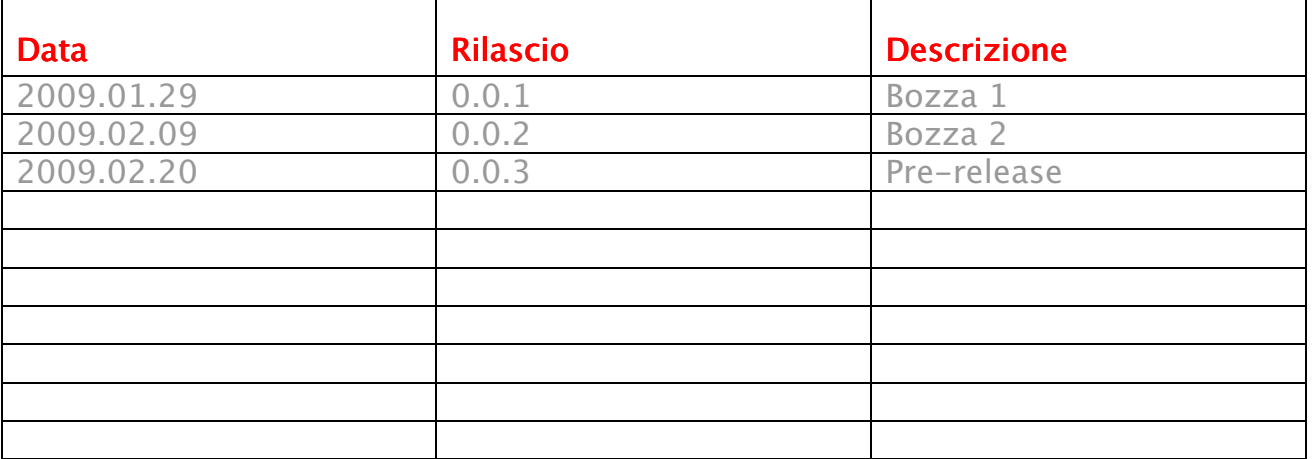

### Scopo del documento

Stabilire i requisiti che deve avere il servizio ProcessManager.

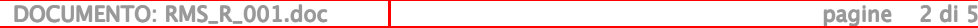

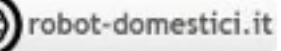

## Requisiti

#### **Premessa ai requisiti**

- $\checkmark$  Il servizio ProcessManager esegue le azioni secondo un tipo ed una priorità di azione.
- $\checkmark$  Tutti i servizi compiono un tipo specifico di azioni che vengono gestite dal servizio ProcessManager ed aggregate in uno scopo (SCOPE).
- $\checkmark$  Il servizio codifica le azioni in istruzioni da eseguire dalla ACTION\_TABLE (anagrafica delle azioni) per scriverle nella ACTION\_PROCESS\_TABLE.
- $\checkmark$  Il servizio ProcessManager esegue un ciclo di azioni per tipologia ed ordine decrescente di priorità (dalla più alta alla più bassa), questo significa che prima verranno eseguite tutte le azioni con priorità alta per ogni servizio.

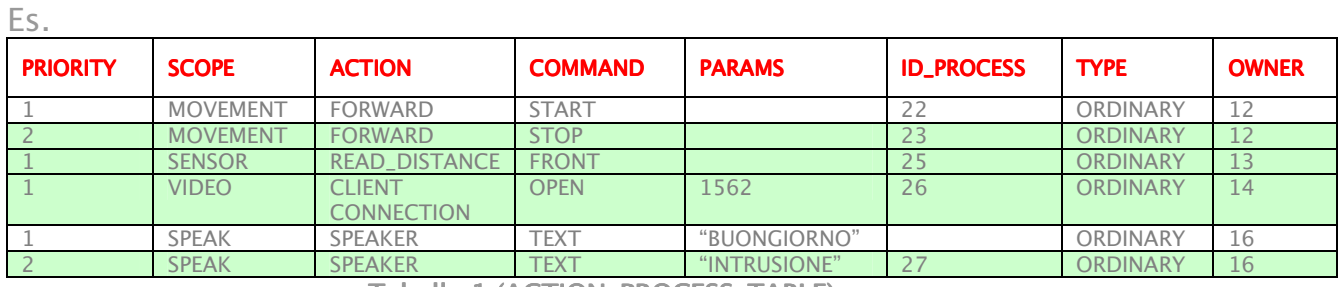

Tabella 1 (ACTION\_PROCESS\_TABLE)

Come mostrato nella Tabella 1 verranno eseguite le azioni 1002, 2105, 0066, 0034 in ordine di tipo e priorità.

La tabella dei servizi prevede che ci sia una priorità di esecuzione delle azioni dei servizi secondo il loro livello già definito nella Tabella 1 del documento "RoMaS - Documento di progetto".

Particolare attenzione merita la descrizione della tabella 1: PRIORITY: Priorità dell'azione all'interno dello stesso SCOPE. SCOPE: Ambito applicativo o raggio d'azione di un servizio. COMMAND / INSTRUCTION: Istruzione o comando da eseguire. PARAMS: Parametri da passare all'istruzione. ID\_ACTION: Identificativo dell'azione. ID\_PROCESS: Processo incaricato di eseguire l'azione. OWNER: Azione proprietaria dell'azione stessa.

robot-domestici.it

Esempio di ACTION\_TABLE dove immagazzinare l'anagrafica delle azioni lette dal file di configurazione del servizio.

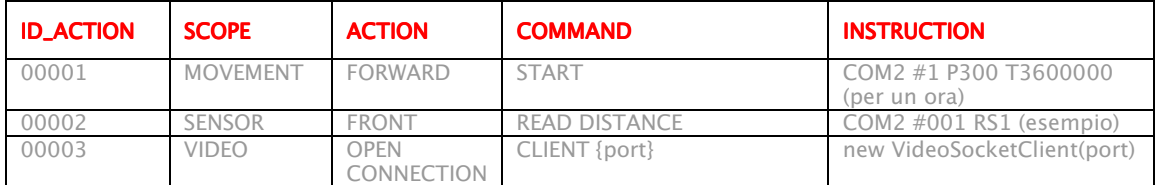

Tabella 2 (ACTION\_TABLE)

Il servizio prevede che le azioni vengano processate attraverso l'esecuzione del metodo del servizio ActionService => ExecuteAction che deve essere implementato.

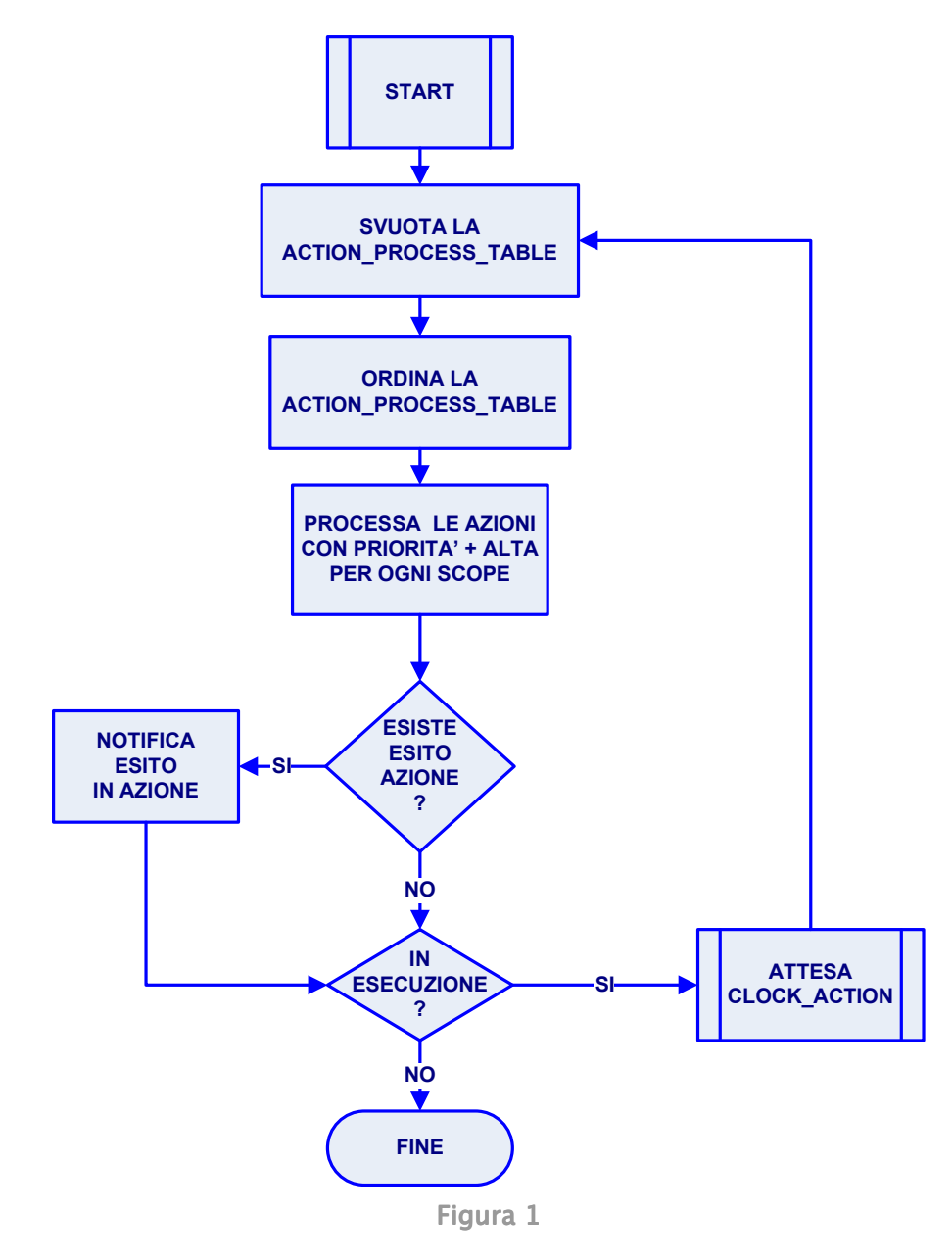

#### **Tabella dei requisiti**

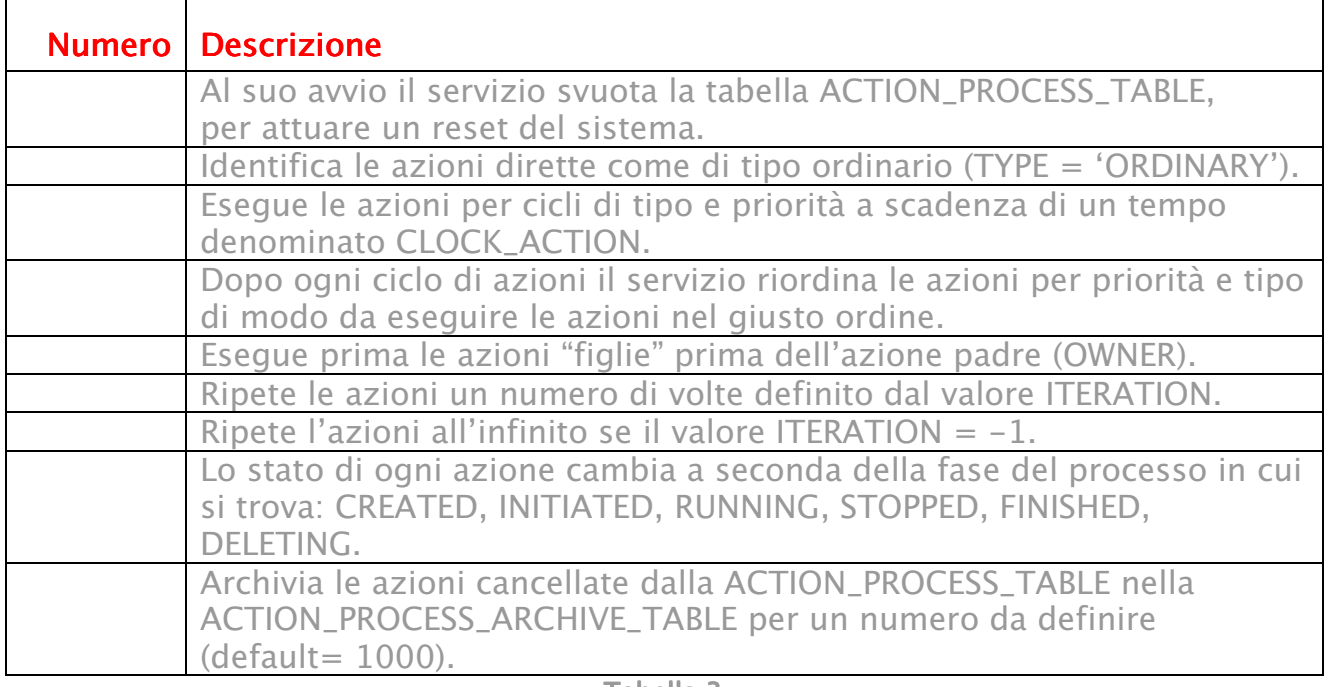

Tabella 3